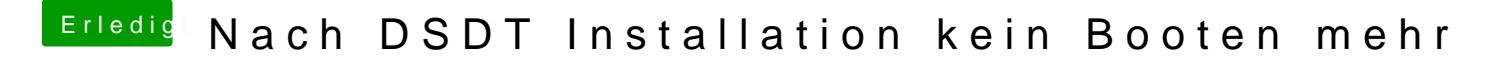

Beitrag von crusadegt vom 15. Juli 2015, 13:57

Gut, dann probiere als Bootflag: DSDT=null